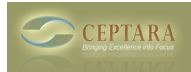

## **Wedding Planning Template using Microsoft Outlook**

Sun, 09/12/2010 - 12:16 — Chris

This template provides a list of tasks to help plan a wedding using Ceptara's [\[Organizer\]](http://www.ceptara.com/products/organizer) [1] Outlook Addin. After downloading, 'Import the WBS' using the Project Explorer.

It provides a tree structure with tasks and sub-tasks focused on six main milestones:

- 1. Develop Goals, Contracts and Budget a focus on the strategic planning of the overall event, including what kind of wedding to plan, whose accountable for what steps and how much will be spent.
- 2. Plan the Attire a focus on the wedding party's attire
- 3. Plan the Memories what to do to assure the wedding party and the guests will remember the event.
- 4. Plan the Venue a focus on assuring all tasks associated with the venue plan from step 1 are accomplished.
- 5. Plan the Guests making sure the guests know where to go and where to stay
- 6. Sweat the Small Stuff an accounting of tasks according to a timeline from 4 months out to 1 day before.

Note: this template was adapted from a template provided for Microsoft Project. **Please login or sign up to download this and other great resources.** [Login] **[2] |** [New User] **[2]**

• [Quality Excellence](http://www.ceptara.com/taxonomy/term/3) [3]

## **Source URL:** [http://www.ceptara.com/paper/wedding\\_plan\\_wbs](http://www.ceptara.com/paper/wedding_plan_wbs)

## **Links:**

- [1] http://www.ceptara.com/products/organizer
- [2] http://www.ceptara.com/?
- [3] http://www.ceptara.com/taxonomy/term/3